Белорусский государственный университет

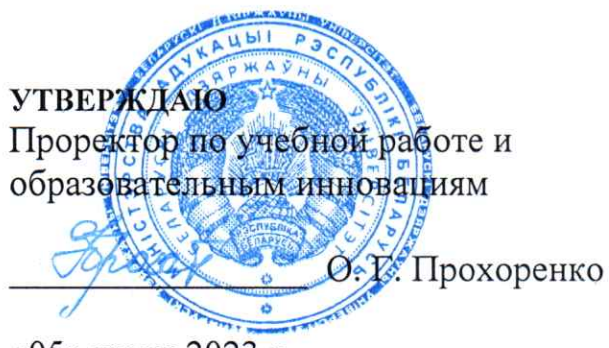

«05» июля 2023 г. Регистрационный № УД - 12433/уч.

## ПРОГРАММИРОВАНИЕ НЕЙРОННЫХ СЕТЕЙ **НА ЯЗЫКЕ РҮТНОN**

Учебная программа учреждения высшего образования по учебной дисциплине для специальности:

1-31 03 07 Прикладная информатика (по направлениям)

Направление специальности: 1-31 03 07-01 Прикладная информатика (программное обеспечение компьютерных систем)

2023 г.

Учебная программа составлена на основе образовательного стандарта высшего образования ОСВО 1-31 03 07-2021 и учебных планов УВО: № G31-1-034/уч. от 23.07.2021, №G31-1-023/уч. ин. от 09.08.2021, №G31-1-216/уч. от 22.03.2022.

## СОСТАВИТЕЛИ:

Казаченок Виктор Владимирович, профессор кафедры компьютерных технологий и систем Белорусского государственного университета, доктор педагогических наук, кандидат физико-математических наук, профессор;

Козловская Инесса Станиславовна, доцент кафедры компьютерных технологий и систем Белорусского государственного университета, кандидат физикоматематических наук.

## РЕЦЕНЗЕНТЫ:

Баровик Дмитрий Валентинович, заместитель начальника управления автоматизации банковских операций ОАО «Центр банковских технологий», кандидат физико-математических наук.

## РЕКОМЕНДОВАНА К УТВЕРЖДЕНИЮ:

Кафедрой компьютерных технологий и систем БГУ (протокол № 14 от 23 мая 2023 г.)

Учебно-методической комиссией факультета прикладной математики и информатики БГУ (протокол № 8 от 23 мая 2023 г.)

Заведующий кафедрой

В. В. Казаченок

## ПОЯСНИТЕЛЬНАЯ ЗАПИСКА

Учебная дисциплина "Программирование нейронных сетей на языке Python" входит в разряд дисциплин, изучаемых студентами специальности 1-31 03 07 Прикладная информатика (по направлениям) и основывается на знаниях, полученных в рамках изучения таких дисциплин, как «Математический анализ» и «Алгебра и теория чисел».

Дисциплина «Программирование нейронных сетей на языке Python» знакомит студентов с прикладными задачами использования нейронных сетей в задачах классификации, принятия решений, распознавания образов, прогнозирования. При этом рассматривается препроцессинг данных, исследуется глубокое обучение нейронной сети, анализируется качество обучения на основе использования стандартных библиотек Python. Проводится экспериментальное исследование возможностей использования обученной нейронной сети для классификации своих изображений.

#### Цели и задачи учебной дисциплины

Цели учебной дисциплины - изучение базовых моделей нейронных сетей, методов и алгоритмов их использования для решения практических задач с привлечением готовых библиотек на Python.

Образовательная и развивающая цели:

- формирование составной части банка знаний, получаемых будущими специалистами в процессе учебы и необходимых им в дальнейшем для успешной работы;

- формирование у студентов основ математического мышления, изучение алгоритмов оптимального использования нейронных сетей при решении прикладных задач.

Основные задачи дисциплины - освоение студентами теории и практики использования нейронных сетей для решения практических задач классификации, принятия решений, распознавания образов, прогнозирования.

Место учебной дисциплины в системе подготовки специалиста с высшим образованием.

Учебная дисциплина относится к дисциплинам специализации компонента учреждения высшего образования.

Связи с другими учебными дисциплинами, включая учебные дисциплины компонента учреждения высшего образования, дисциплины специализации и др.

Учебная дисциплина "Программирование нейронных сетей на языке Руthon" базируется на знаниях, полученных при изучении дисциплин «Математический анализ» и «Алгебра и теория чисел».

#### Требования к компетенциям

Освоение учебной дисциплины «Программирование нейронных сетей на языке Python» должно обеспечить формирование следующих компетенций:

#### **универсальные компетенции:**

УК-1. Владеть основами исследовательской деятельности, осуществлять поиск, анализ и синтез информации.

 УК-2. Решать стандартные задачи профессиональной деятельности на основе применения информационно-коммуникационных технологий.

 УК-5. Быть способным к саморазвитию и совершенствованию в профессиональной деятельности.

## **базовые профессиональные компетенции:**

БПК-2. Строить, анализировать и тестировать алгоритмы и программы решения типовых задач обработки информации с использованием структурного, объектно-ориентированного и иных парадигм программирования.

БПК-4. Применять знания в области принципов функционирования, архитектур и программных реализаций операционных систем, структурной организации компьютеров и компьютерных систем, методах обработки данных для выбора вычислительных средств решения практических задач.

## **специализированные компетенции:**

СК-5. Использовать программные средства и технологии для создания прикладного программного обеспечения.

 СК-11. Использовать современные инструментальные средства и технологии машинного обучения для решения задач анализа данных.

В результате изучения дисциплины студент должен:

#### *знать:*

- базовые модели нейронных сетей;
- основные методы обучения нейронных сетей;
- базовые элементы языка программирования Python;
- основные алгоритмы, реализованные в стандартных библиотеках работы с нейронными сетями;

#### *уметь:*

- выбирать структуру нейронной сети;
- проводить обучение нейронной сети;
- определять эффективность обучения нейронной сети;

– применять нейронные сети для решения практических задач с использованием готовых библиотек на Python;

#### *владеть:*

- основными методами задания гиперпараметров нейронной сети;
- основными методами обучения нейронных сетей;
- основными методами использования обученных нейронных сетей.

## **Структура учебной дисциплины**

Дисциплина изучается в 5 семестре. Всего на изучение учебной дисциплины «Программирование нейронных сетей на языке Python» отведено:

– для очной формы получения высшего образования - 108 часов, в том числе 68 аудиторных часов, из них: лекции – 34 часа, лабораторные занятия – 30 часов, управляемая самостоятельная работа – 4 часа.

Трудоемкость учебной дисциплины 3 зачетных единицы.

Форма текущей аттестации по учебной дисциплине –экзамен.

## СОДЕРЖАНИЕ УЧЕБНОГО МАТЕРИАЛА

#### Тема 1. Введение в нейронные сети.

Области применения глубоких нейронных сетей. Понятие нейронной сети. Искусственный нейрон МакКаллока-Питтса. Синапсы. Функция активации. Нейронные сети с прямым распространением сигнала. Рекуррентные нейронные сети. Глубокая нейронная сеть.

Тренировочный сет. Итерация. Эпоха. Способы вычисления ошибок нейронных сетей. Нейрон смещения. Методы обучения нейронной сети, метод обратного распространения ошибок на основе алгоритма градиентного спуска. Гиперпараметры. Правила Хэбба. Персептрон.

Классический пример машинного обучения нейросети, решающей проблему исключающего или (XOR) на языке программирования Python. Эксперименты с программой для понимания деталей работы нейронных сетей.

## Тема 2. Основы языка Python для программирования нейронных сетей.

Возможности языка Python. Основы языка Python (Среда разработки. Синтаксис языка. Типичные ошибки кода. Настройка функции print(). Синтаксис инструкции if. Циклы for и while, операторы break и continue  $+$  else).

Числа и строки в языке Python (Перечень ключевых слов. Числа: целые, вещественные, комплексные. Модули math и random работы с числами. Основы работы со строками. Функции и методы строк. Форматирование строк, метод format).

#### Тема 3. Типы данных и файлы в языке Python.

Типы данных в языке Python (Списки (list). Функции и методы списков. Массивы. Индексы и срезы. Кортежи (tuple). Операции с кортежами. Словари (dict) и работа с ними. Методы словарей. Множества (set и frozenset). Операции с множествами).

Функции в языке Python. Обработка исключений (Определение функции. Аргументы функции. Анонимные функции. Исключения в Python. Конструкция try - except для обработки исключений. Иерархический список исключений. Инструкции finally и else).

Файлы и модули в языке Python (Открытие и закрытие файла. Чтение из файла. Запись в файл. Подключение модуля из стандартной библиотеки. Инструкции import и from. Использование псевдонимов. Создание своего модуля на Python ).

#### Тема 4. Обучение простейшей нейронной сети на языке Python.

Библиотеки Theano и NumPy. Нейронная сеть с двумя слоями. Обучение двухслойной нейронной сети. Вычисление ошибки нейронной сети. Простейшая реализация алгоритма градиентного спуска в «сигмоиде». Использование скрытых слоев.

Примеры использования нейронных сетей в задачах: классификации, принятия решений, распознавания образов, прогнозирования.

## **Тема 5. Глубокое обучение нейронной сети с использованием фреймворка Keras.**

Дистрибутив Anaconda. Настройки фреймворка Keras. Структура классического набора рукописных цифр MNIST. Препроцессинг данных. Глубокое обучение нейронной сети на основе MNIST. Добавление уровней сети. Анализ качества обучения нейронной сети. Определение гиперпараметров: количество слоев и эпох сети, параметры мини-выборки и скорости обучения. Наборы данных для обучения: обучающая выборка, проверочная выборка, тестовая выборка. Проблема переобучения. Архитектура сверточных нейронных сетей в задачах распознавания объектов.

## **Тема 6. Использование обученной нейронной сети для классификации изображений.**

Сохранение обученной нейронной сети в Keras. Формат JSON сохранения архитектуры нейронной сети. Формат HDF5 сохранения весов модели сети. Загрузка и компиляция сохраненной нейронной сети из файлов. Подключение стандартных модулей Keras. Библиотека Python Imaging Library (PIL). Использование обученной нейронной сети для классификации своих изображений. Классы изображений: категориальное представление и метка класса. Пример распознавания цифры на рисунке. Особенности рекуррентных нейронных сетей в задачах распознавания текста.

# УЧЕБНО-МЕТОДИЧЕСКАЯ КАРТА УЧЕБНОЙ ДИСЦИПЛИНЫ

# Очная форма получения высшего образования с применением дистанционных образовательных технологий (ДОТ)

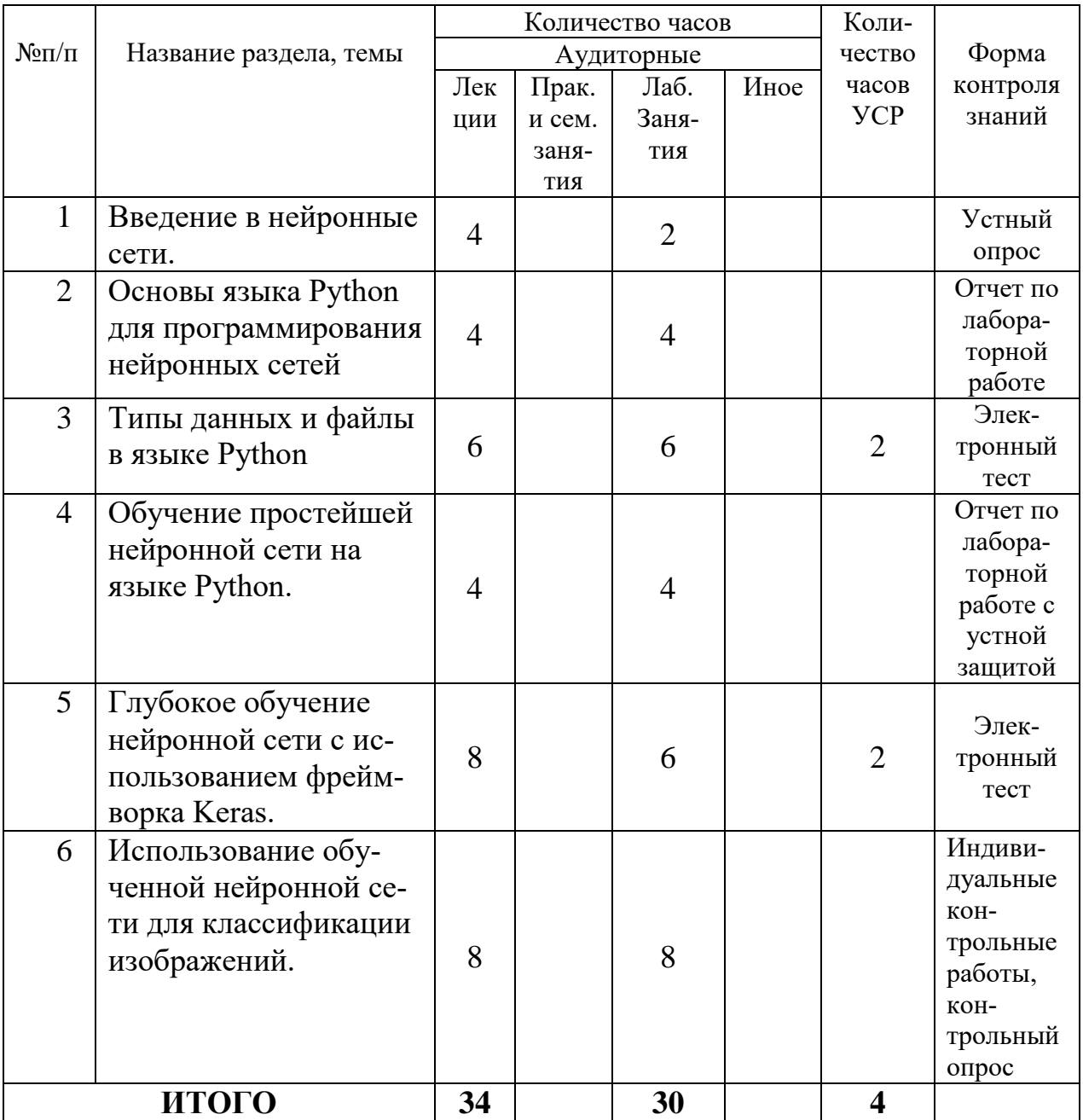

## **ИНФОРМАЦИОННО-МЕТОДИЧЕСКАЯ ЧАСТЬ**

## **Перечень основной литературы**

1. Онлайн курс "Программирование глубоких нейронных сетей на Python" [Электронный ресурс]. – 2022. – Режим доступа: <https://www.asozykin.ru/courses/nnpython>

2. Нейронные сети для начинающих. Часть 1. [Электронный ресурс]. – 2021. – Режим доступа: <https://habrahabr.ru/post/312450>

3. Нейронные сети для начинающих. Часть 2. [Электронный ресурс]. – 2021. – Режим доступа: <https://habrahabr.ru/post/313216>

4. Самоучитель Python [Электронный ресурс]. – 2021. – Режим доступа: <https://pythonworld.ru/samouchitel-python>

5. Питонтьютор [Электронный ресурс]. – 2021. – Режим доступа: [http://pythontutor.ru/lessons/inout\\_and\\_arithmetic\\_operations](http://pythontutor.ru/lessons/inout_and_arithmetic_operations)

## **Перечень дополнительной литературы**

- 1.<http://python-rutour.rhcloud.com/tour/>
- 2.<http://ideone.com/mPDpjl>
- 3.<https://tproger.ru/translations/learning-neural-networks/>
- 4.<http://www.neuroproject.ru/neuro.php>
- 5.<https://habrahabr.ru/post/254921/>
- 6.<http://perpetum-mobile.ru/realizatsiya-odnosloinoi-neiroseti-perceptron/>
- 7.<http://victoria.lviv.ua/html/sss/help/nn-trajan.pdf>
- 8.<http://crypto.pp.ua/2011/03/nejronnye-seti/>

9. [https://www.asozykin.ru/deep\\_learning/2017/02/23/How-to-use-nn-to](https://www.asozykin.ru/deep_learning/2017/02/23/How-to-use-nn-to-classify-images.html)[classify-images.html](https://www.asozykin.ru/deep_learning/2017/02/23/How-to-use-nn-to-classify-images.html)

## **Перечень рекомендуемых средств диагностики и методика формирования итоговой отметки**

*Для диагностики компетенций студентов используются следующие формы:*

1. Устная форма.

2. Письменная форма.

3. Устно-письменная форма.

4. Техническая форма.

К устной форме диагностики компетенций относятся:

1. Устные опросы.

К письменной форме диагностики компетенций относятся:

1. Контрольные опросы.

2. Индивидуальные контрольные работы.

К устно-письменной форме диагностики компетенций относятся:

1.Отчеты по лабораторным работам с их устной защитой.

К технической форме диагностики компетенций относятся:

1.Электронные тесты.

Контрольные мероприятия проводятся в соответствии с учебнометодической картой дисциплины. В случае неявки на контрольное мероприятие по уважительной причине студент вправе по согласованию с преподавателем выполнить его в дополнительное время. Для студентов, получивших неудовлетворительные отметки за контрольные мероприятия, либо не явившихся по неуважительной причине, по согласованию с преподавателем и с разрешения заведующего кафедрой мероприятие может быть проведено повторно.

Формой текущей аттестации по дисциплине **«**Программирование нейронных сетей на языке Python**»** учебным планом предусмотрен **экзамен.**

При формировании итоговой отметки используется рейтинговая система оценки знаний студента, дающая возможность проследить и оценить динамику процесса достижения целей обучения. Рейтинговая система предусматривает использование весовых коэффициентов для текущего контроля знаний и текущей аттестации студентов по дисциплине.

Примерные весовые коэффициенты, определяющие вклад текущего контроля знаний в итоговую отметку:

Формирование отметки за текущую успеваемость:

- устный опрос, отчет по лабораторной работе с устной защитой  $-50\%$ 

- электронный тест  $-50\%$ 

Итоговая отметка по дисциплине рассчитывается на основе отметки текущей успеваемости и экзаменационной отметки с учетом их весовых коэффициентов. Вес отметки по текущей успеваемости составляет 40%, экзаменационная отметка – 60 %.

## **Примерный перечень заданий для управляемой самостоятельной работы студентов**

**Тема 3.** Типы данных и файлы в языке Python. (2 ч)

Примерный вариант заданий

Задание 1. Составить программу модификации кортежа и множества с использованием средств обработки исключений.

Задание 2. Создать свой модуль на Python с привлечением стандартной библиотеки.

**Форма контроля** – электронный тест

**Тема 5.** Глубокое обучение нейронной сети с использованием фреймворка Keras. (2 ч)

Примерный вариант заданий

Задание 1. Написать программу на языке Python с использованием фреймворка Keras для анализа набора рукописных цифр MNIST. Провести анализ качества обучения нейронной сети на основе проверочной и тестовой выборок.

**Форма контроля** – электронный тест

## **Описание инновационных подходов и методов к преподаванию. учебной дисциплины**

 При организации образовательного процесса используется **практикоориентированный подход,** который предполагает**:**

- освоение содержание образования через решения практических задач;

- приобретение навыков эффективного выполнения разных видов профессиональной деятельности;

- ориентацию на генерирование идей, реализацию групповых студенческих проектов, развитие предпринимательской культуры;

- использованию процедур, способов оценивания, фиксирующих сформированность профессиональных компетенций.

## **Методические рекомендации по организации самостоятельной работы обучающихся**

 Для организации самостоятельной работы студентов по учебной дисциплине «Программирование нейронных сетей на языке Python» используются современные информационные ресурсы:

на образовательном портале EDUFPMI размещены:

- учебно-методические материалы,
- учебное издание для теоретического изучения дисциплины,
- методические указания к лабораторным занятиям,
- материалы текущего контроля и текущей аттестации,
- вопросы для подготовки к экзамену,
- тесты, вопросы для самоконтроля,
- список рекомендуемой литературы и информационных ресурсов.

## Примерный перечень вопросов к экзамену

- 1. Области применения глубоких нейронных сетей.
- 2. Понятие нейронной сети.
- 3. Искусственный нейрон МакКаллока-Питтса. Синапсы. Функция активании.
- 4. Нейронные сети с прямым распространением сигнала. Рекуррентные нейронные сети. Глубокая нейронная сеть.
- 5. Тренировочный сет. Итерация. Эпоха. Способы вычисления ошибок нейронных сетей.
- 6. Нейрон смещения. Методы обучения нейронной сети, метод обратного распространения ошибок на основе алгоритма градиентного спуска.
- 7. Гиперпараметры. Правила Хэбба. Персептрон.
- 8. Классический пример машинного обучения нейросети, решающей проблему исключающего или (XOR) на языке программирования Python.
- 9. Возможности языка Python. Основы языка Python.
- 10. Числа и строки в языке Python.
- 11. Типы данных в языке Python. Функции и методы списков.
- 12. Массивы. Индексы и срезы. Кортежи. Операции с кортежами.
- 13. Словари и работа с ними. Методы словарей. Множества Операции с множествами.
- 14. Функции в языке Python. Исключения в Python.
- 15. Файлы и модули в языке Python.
- 16. Нейронная сеть с двумя слоями. Обучение двухслойной нейронной се-**ТИ**
- 17. Примеры использования нейронных сетей в задачах: классификации, принятия решений, распознавания образов, прогнозирования.
- 18. Дистрибутив Anaconda. Настройки фреймворка Keras.
- 19. Глубокое обучение нейронной сети на основе MNIST.
- 20. Сохранение обученной нейронной сети в Keras.
- 21. Использование обученной нейронной сети для классификации своих изображений.

# **ПРОТОКОЛ СОГЛАСОВАНИЯ УЧЕБНОЙ ПРОГРАММЫ УВО**

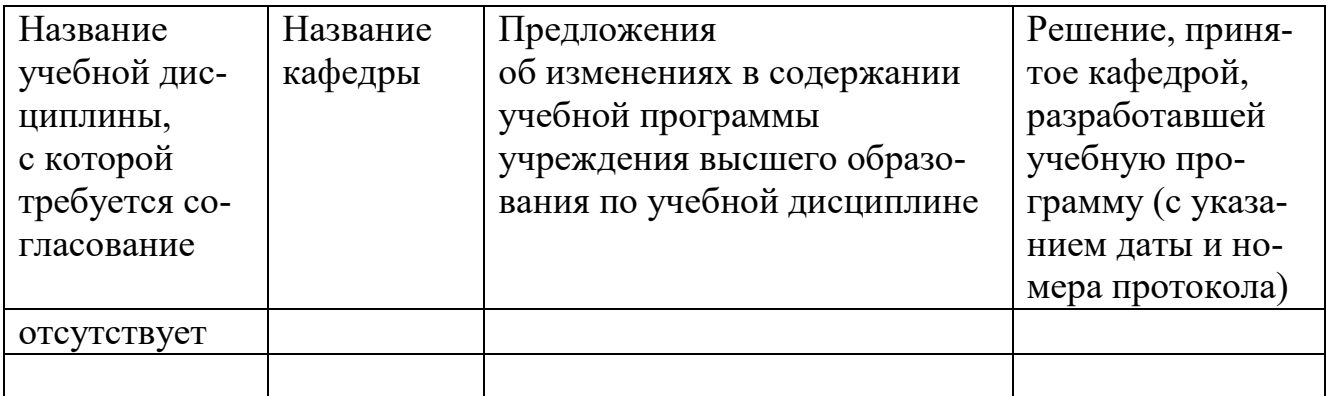

# **ДОПОЛНЕНИЯ И ИЗМЕНЕНИЯ К УЧЕБНОЙ ПРОГРАММЕ**

на 2023/2024 учебный год

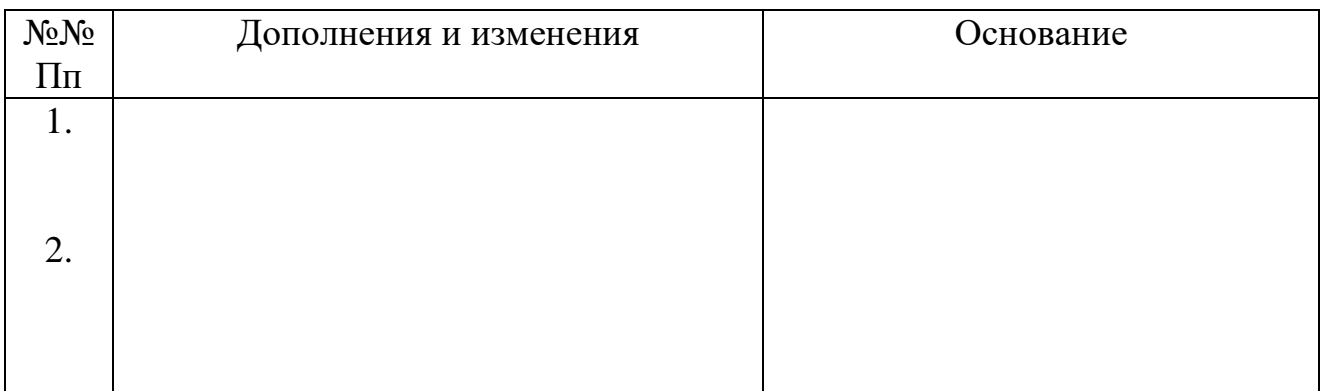

Учебная программа пересмотрена и одобрена на заседании кафедры компьютерных технологий и систем (протокол № от 20\_ г.)

Заведующий кафедрой, д. пед. наук, профессор \_\_\_\_\_\_\_\_\_\_\_\_\_\_\_ В. В. Казаченок

УТВЕРЖДАЮ Декан факультета доцент достата по последните постата по последните по последните на постата на неговите по последните по последните по последните по последните по последните постата на последните постата на последните постата на последнит